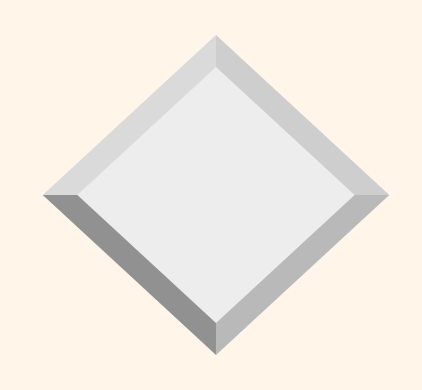

## **Dotazování nad databázemi textů** slajdy k přednášce NDBI006

Jaroslav Pokorný MFF UK, Praha pokorny@ksi.mff.cuni.cz

Dotazovací jazyky 1

# *Vývoj DIS*

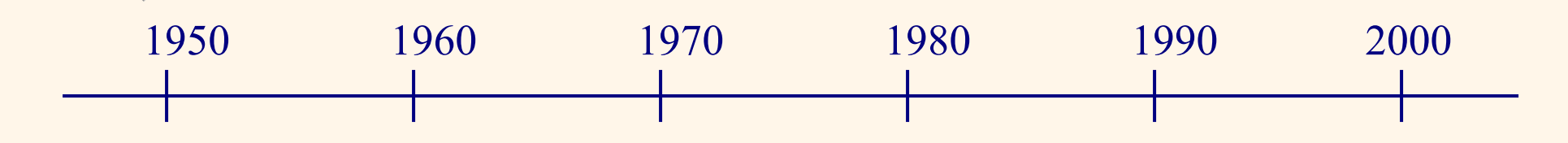

*systémy zpracování sekundárních informací systémy zpracování* 

*úplných textů digitální* 

*knihovny*

#### Zdroje:

- vznik textů přímo v počítači
	- potřeba vyhledávat, nejen listovat
	- ne vždy možné indexovat
- rozvoj velkých pamětí (CD ROM, WORM, hard disky\*)
- rozvoj komunikací (Internet)

Dotazovací jazyky 2 \* dnes více než 10 TB

# *Obsah*

- 1. Úvod
- 2. Měření relevance
- 3. Boolský model
- 4. Vektorový model
- 5. Zpětná vazba
- 6. Tezaurus
- 7. SQL/MM Full-text
- 8. Závěr

#### *Vyhledávání v textech*

*dotaz* - požadavek formulovaný v nějakém jazyku bývá zadán vzorkem textu (slovo, výraz, část slova, nebo i celý text) nebo několika vzorky (*konjunktivní dotaz*) Obecněji: Boolský výraz *odpověď (*množina *hitů)* - texty vyhovující dotazu *relevance hitu* - míra rozsahu, kterou se hit shoduje s požadavkem uživatele omezení odpovědi - maximálně M

- maximálně M nejrelevantnějších
- Dotazovací jazyky 4 zadání prahové hodnoty

#### *Vyhledávání v textech*

Obor: **Information Retrieval** (Vyhledávání informací) IR je vše o vyhledávání toho, co chcete, když to, co chcete, je skryto v mase toho, co nechcete. Přesněji: nalézt k dotazu relevantní dokumenty Obor: **Information Filtering** (Filtrování informací) Přiřadit k dokumentu D profily tak, že D je pro ně relevantní.

### *DIS - základní architektura*

Subsystémy: zpřístupnění textu (1) dodání textu (2) (1) viz informační služby sekundární informace vs. úplné texty

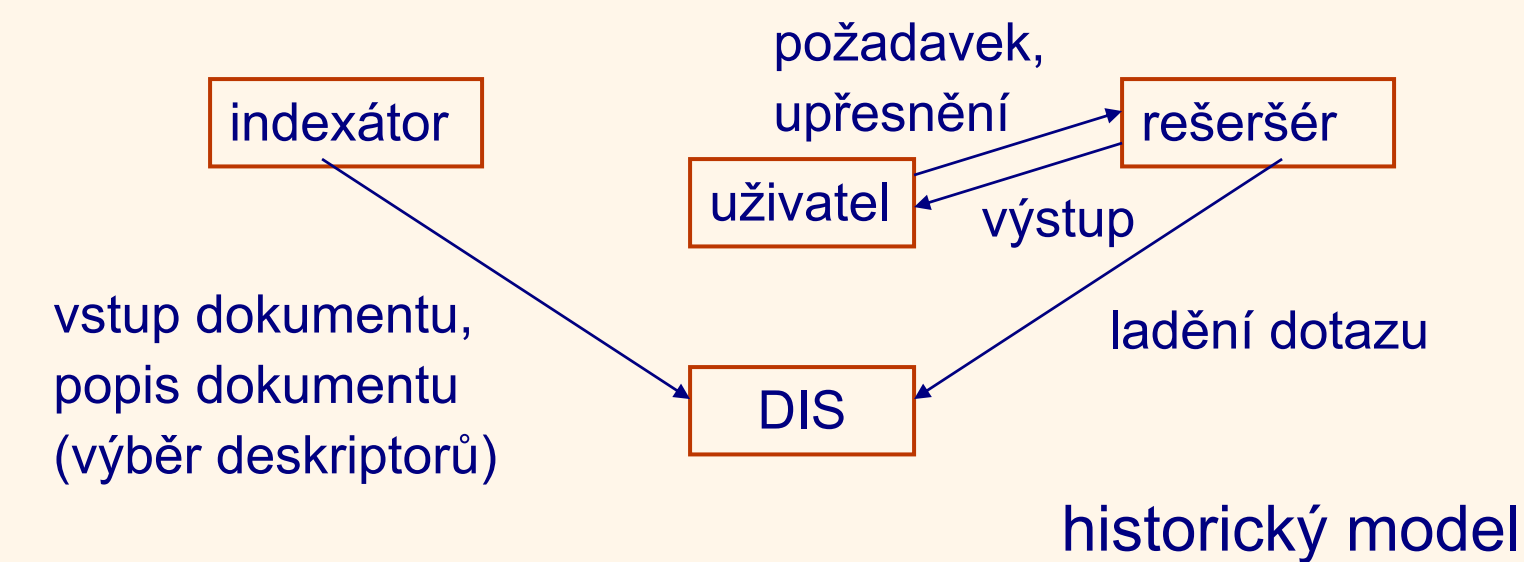

Dotazovací jazyky 6

### *DIS - základní architektura*

Subsystémy: zpřístupnění textu (1) dodání textu (2) (1) viz informační služby sekundární informace vs. úplné texty

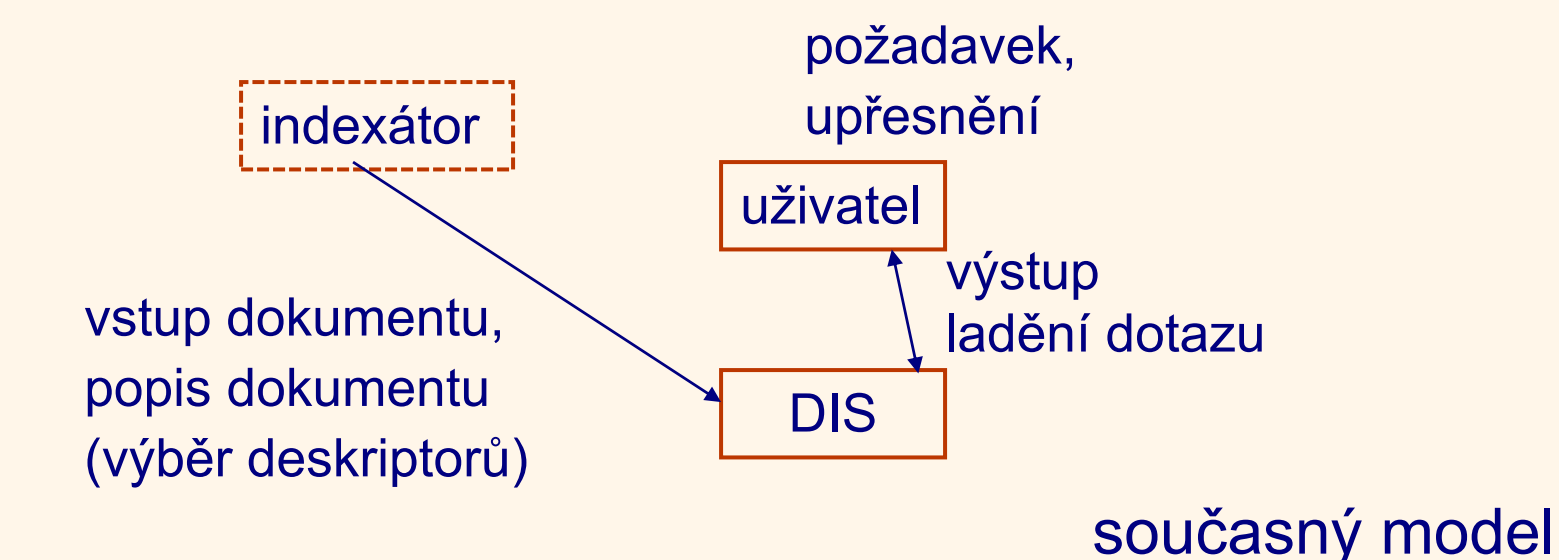

Dotazovací jazyky 7

# *Měření relevance*

*koeficient úplnosti* R (z angl. recall)

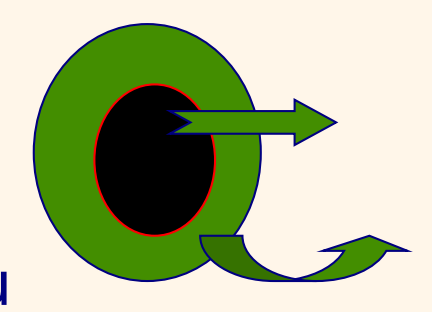

#vybraných relevantních záznamů  $R =$ 

#relevantních záznamů v souboru

*koeficient přesnosti* P (z angl. precision)

#vybraných relevantních záznamů  $\mathsf{P}$ #vybraných záznamů

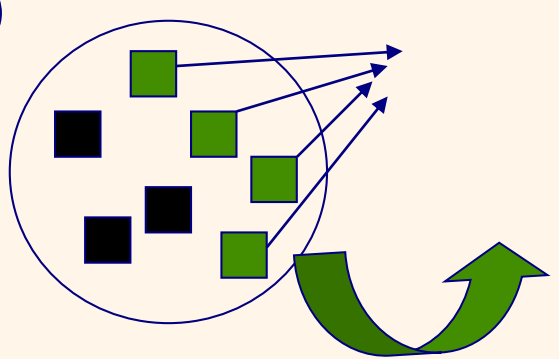

### *Měření relevance*

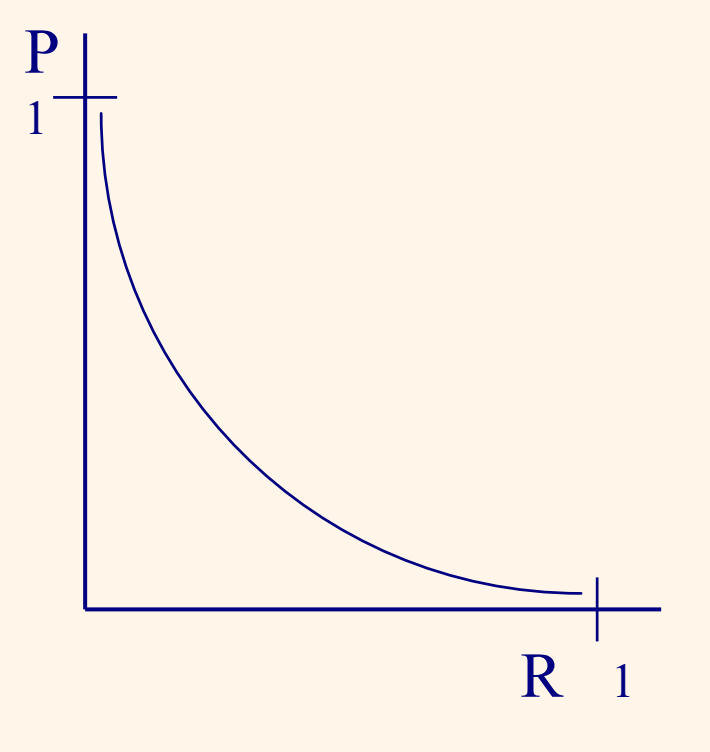

Dotazovací jazyky 9

### *Boolský model*

- reprezentace dokumentů: pomocí množin termů
- dotazování:
	- formálně: pomocí Boolských výrazů
	- způsob: na přesnou shodu
- nalezení termů praxe:
	- odstranění nevýznamových slov (stop-words) z množiny termů
		- výsledek: redukce 30-50% (C.J. van Rijsbergen)
	- **III.** lingvistické zpracování (tokenizace)

# *Boolský model*

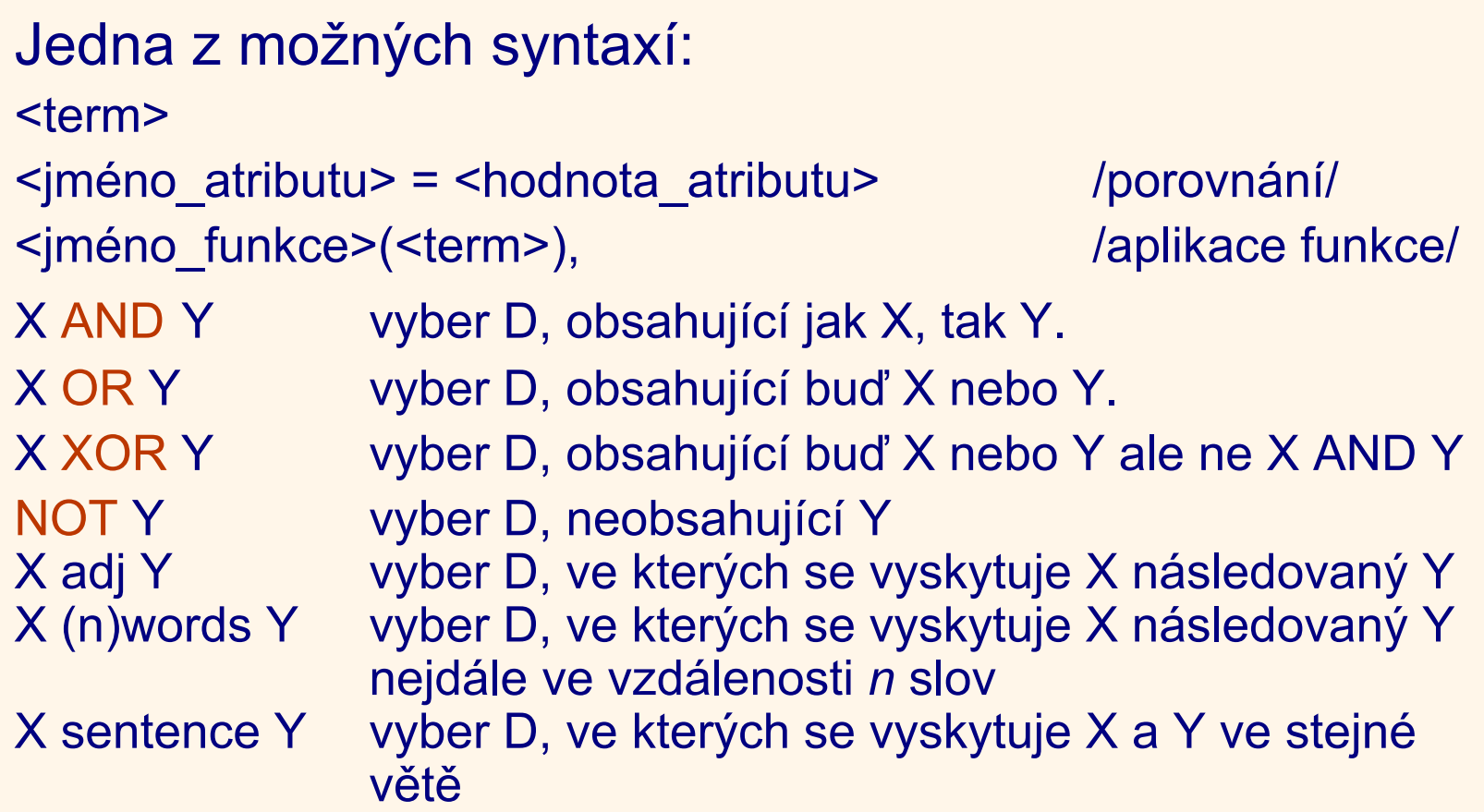

### *Boolský model*

. odpovídá libovolnému znaku.

- znak následovaný \* odpovídá libovolnému počtu výskytů (včetně nulového) tohoto znaku. Např. xy\* odpovídá x, xy, xyy atd.
- + znak následovaný + odpovídá libovolnému počtu výskytů (kromě prázdného) tohoto znaku. Např. xy+ odpovídá xy, xyy, xyyy atd.
- [] Znaky v [] odpovídají libovolnému jednomu znaku, který je v závorkách uveden, ale ne jinému. Např. [xyz] odpovídá x, y nebo z.
- [^] ^ na začátku řetězce v [] znamená negaci (not). Např. [^xyz] odpovídá libovolnému znaku kromě x, y nebo z.
- [-] mezi znaky v [] označuje rozsah znaků. Např. [a-x] odpovídá libovolnému znaku od a do x.

#### *Boolský model: P vs. R*

- Upřesňováním dotazu v Boolském modelu získáváme větší P, ale menší R.
- Př.: pokus (Blair, Maron,1985) 40000 právnických textů
- Cíl: nejen vysoké P, ale i R.
- Výsledky:  $P \rightarrow 80\%$ ,  $R \rightarrow 20\%$
- Problém synonym obecný jazyk, nelze podchytit tezaurem.
- Př.: nehoda, neštěstí srážka, karambol, "něco se tam stalo", ...
- automatická indexace neodstraní tyto problémy

Co ovlivňuje vztah P a R? Problémy s ručně indexovanými systémy: *neurčitost*

v indexování *vliv indexátora*

ve výběru termů pro dotaz *vliv tazatele*

Př.:  $p_1$ ,  $p_2$  pravděpodobnosti, že uživatel užije termy  $t_1$ ,  $t_2$ q<sub>1</sub>, q<sub>2</sub> pravděpodobnosti, že termy t<sub>1</sub>, t<sub>2</sub> se vyskytují v D  $\Rightarrow$  p, že tazatel zvolí t<sub>1</sub>, t<sub>2</sub> a vyhledá se D s t<sub>1</sub>, t<sub>2</sub>, je

 $p_1$ <sup>\*</sup>  $p_2$ <sup>\*</sup>  $q_1$ <sup>\*</sup>  $q_2$ např. R =  $0.6 * 0.7 * 0.5 * 0.6 = 0.126 \Rightarrow R < 13\%$  $\Rightarrow$  pro i=5, p<sub>i</sub> = q<sub>i</sub> = 0,5  $\Rightarrow$  R = 0,1%  $\Rightarrow$  je-li 1000 relevantních D, vybere se 1 !

Dotazovací jazyky 14

*kritérium predikce* - jak zajistit shodu mezi výběrem termů pro dotaz a dokumenty (dnes: podobnost ontologií)

- metoda: odstraňování neurčitosti
- *kritérium maxima* lze zvládnout 20-50 hitů

Problémy s db úplných textů:

- *velikost db* (vs. kritérium maxima)
- *výběr termů pro dotaz*
	- přecenění eliminace indexátorů
	- zůstává neurčitost tazatele
- *jednostranné chování tazatele* -

tendence měnit poslední rozhodnutí, zachovávat první kroky

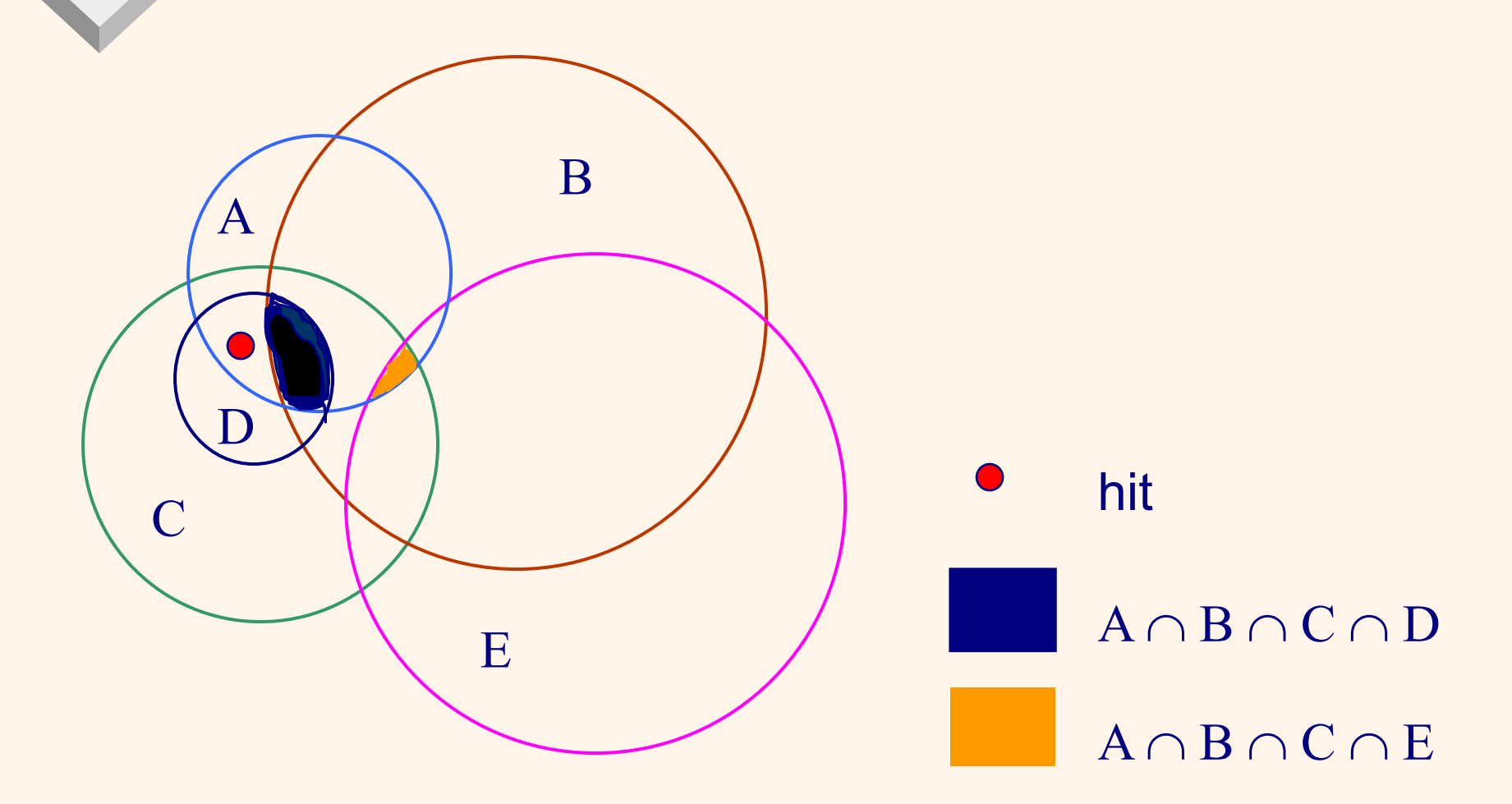

Dotazovací jazyky 16

*Řešení neurčitosti ve výběru termů pro dotaz:* 

- najdeme D s vysokou relevancí pro uživatele (D je znám + je známo, že je v db),
- termy pro dotaz jsou vybrány z D,
- odstraňování termů resp. jejich nahrazování disjunkcemi.
- $\Rightarrow$  zmenšování neurčitosti tazatele

*Řešení jednostranného chování tazatele vážením:* 

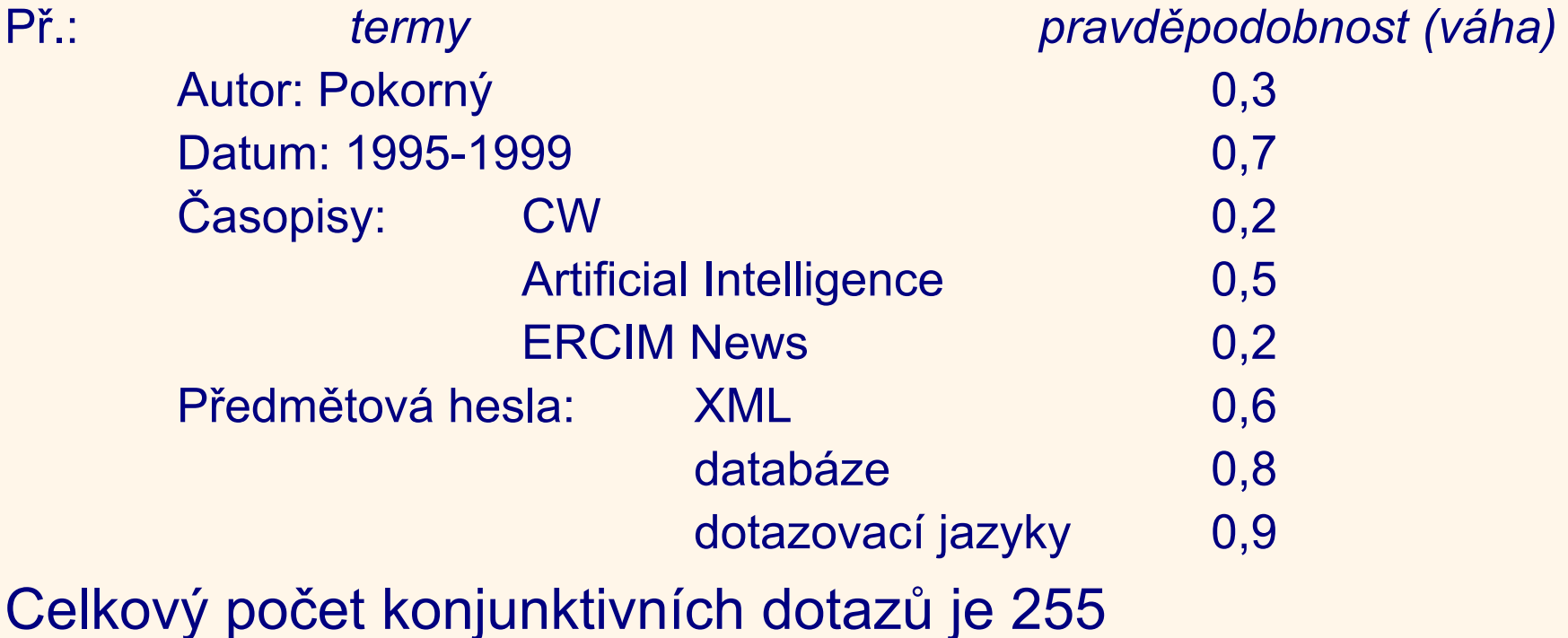

#### Součiny pravděpodobností pro

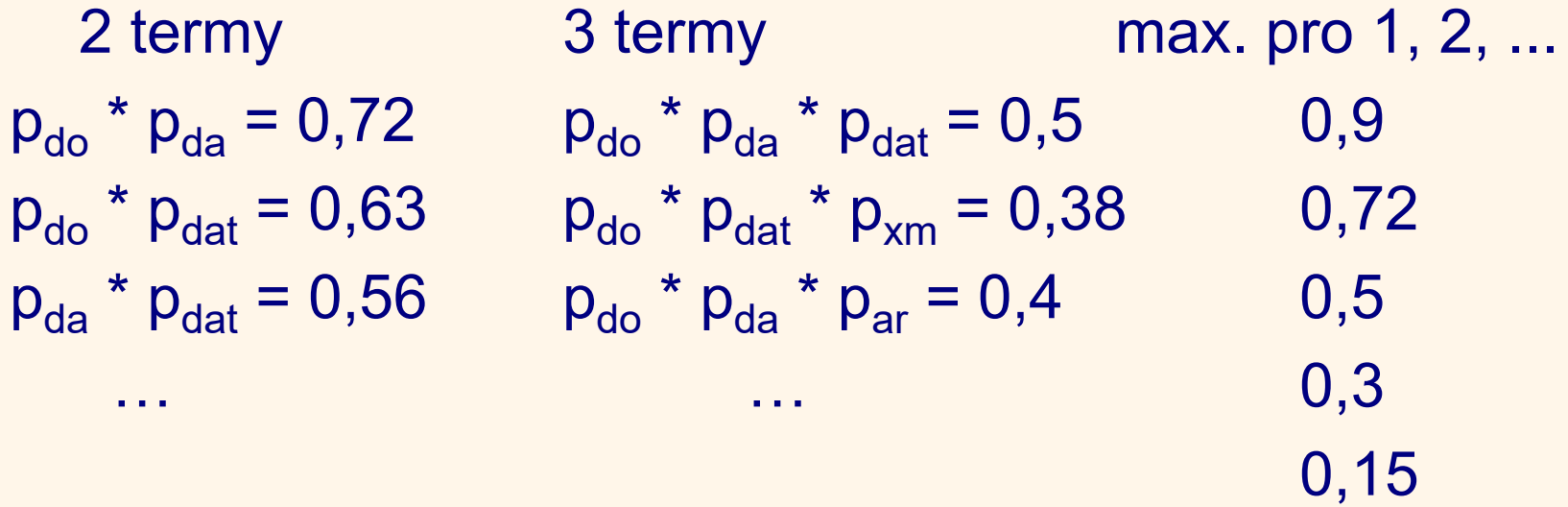

Algoritmus: - vytvoř skupiny pro všechny kombinace

- spočti pro skupiny maxima
- je splněno kriterium maxima?
- nabídka tazateli

Dotazovací jazyky 19

### *Boolský model: další problémy*

#### **-** Neintuitivní výsledky

- A AND B AND C AND D AND E
	- D neobsahující pouze jeden z uvedených termů nebude vybrán.

– A OR B OR C OR D OR E

D obsahující pouze jeden z uvedených termů jsou chápány jako stejně významné jako dokumenty obsahující všechny uvedené termy.

- Neumožňuje řízení velikosti výstupu.
- Všechny D vyhovující dotazu jsou chápány jako stejně důležité, není možné je uspořádat podle hodnoty relevance.

#### *Boolský model: další problémy*

- Obtížně lze realizovat automatickou zpětnou vazbu, tj. na základě D označených v odpovědi za relevantní automaticky modifikovat dotaz.
- Vyjadřovací síla Boolského modelu je omezená. Jakákoliv množina {D} popsatelná pomocí termů*,* může být v principu vybrána vhodným Boolským dotazem. Není ale garantováno, že pro jakoukoliv množinu {D}, které jsou v uživatelově zájmu, je v praxi jednoduché formulovat Boolský dotaz.
- Spíše umění než věda.

#### *Jak dál*

Teze:

klasické Boolské systémy lze rozšířit o funkce ovlivňující kriterium maxima; nelze však současně dosahovat vysokého P i R bez přídavných informací.

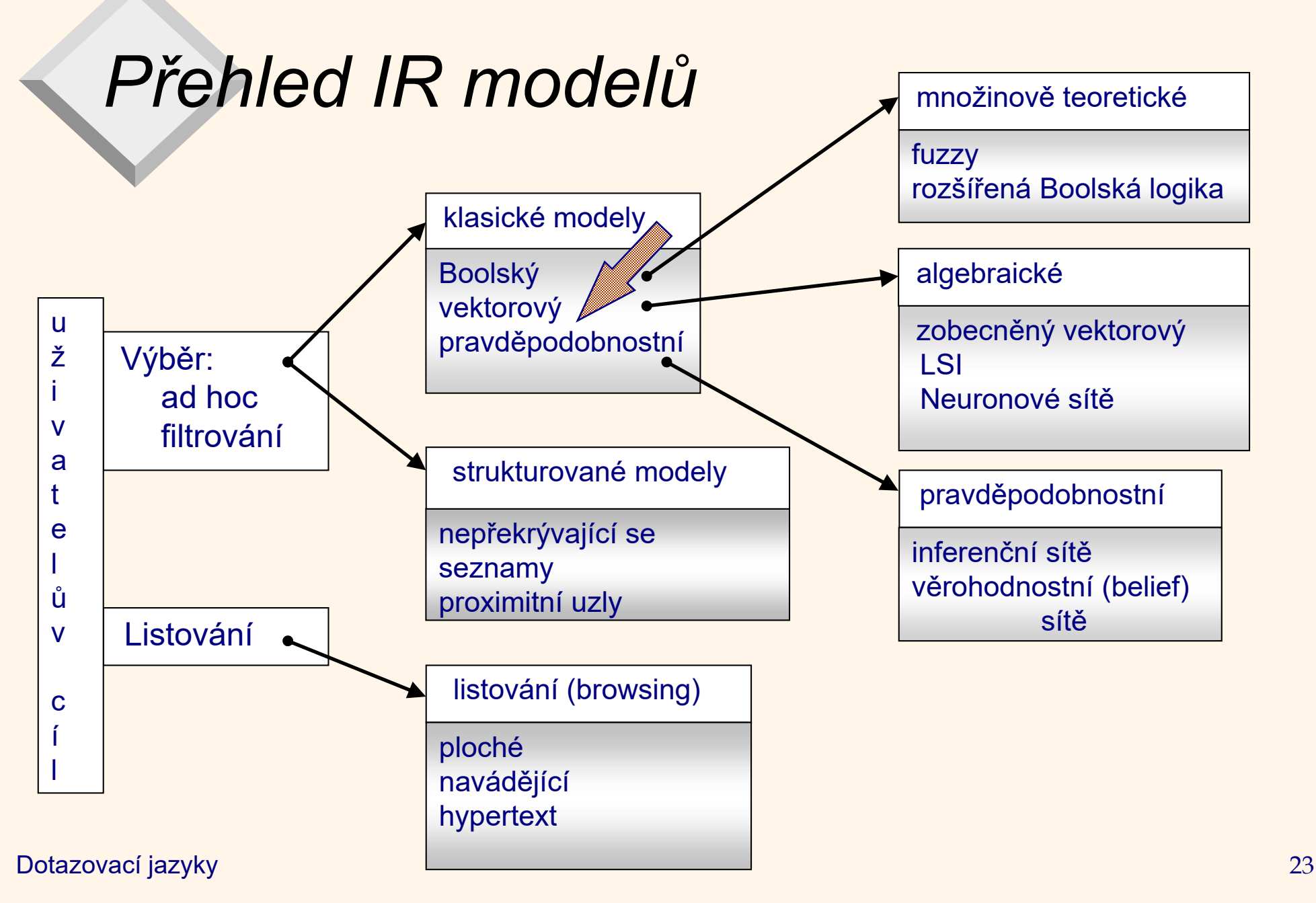

Předpoklad: kolekce *m* dokumentů **D**, *n* různých termů  $t_1...t_n$ Každý dokument  $D_i \in D$  je reprezentován vektorem

 $D_i = (w_{i1}, w_{i2}, ..., w_{in}),$  kde  $w_{ii} \in \le 0;1>$ 

kde w<sub>ij</sub> je váha náležející termu  $t_{\mathsf{j}}$  v identifikaci dokumentu  $D_{\mathsf{i}}.$ **D** je reprezentovatelná maticí

$$
W_{11} \t W_{12} \t ... \t W_{1n}
$$
  
\n
$$
W_{21} \t W_{22} \t ... \t W_{2n}
$$
  
\n
$$
D = ...
$$
  
\n...  
\n
$$
W_{m1}W_{m2} \t ... \t W_{mn}
$$

#### dotazování:

- formálně: pomocí vektoru dotazu
- dotazování na částečnou shodu způsob: pomocí funkce (koeficientu) podobnosti *výraz dotazu Q ve vektorovém modelu*  $Q = (q_1, q_2, ..., q_n)$ , kde  $q_j \in \{0; 1\}$ .

Problém: jak počítat podobnost

#### Úhel vs. vzdálenost

- **Proč ne vzdálenost?**
- Experiment: vezmeme dokument D a připojíme ho ještě jednou k D. Vznikne dokument D′.
- "Sémanticky" mají D a D' stejný obsah.
- Euklidovská vzdálenost mezi body v prostoru mezi D a D' (body prostoru) by byla velká
- Úhel mezi D a D' (jako vektorů) je 0, koresponduje maximální podobnosti.
- Klíčová idea: Pořadí dokumentu D podle úhlu, který svírá s vektorem dotazu Q.
- Vhodná: cosinus klesající funkce v intervalu [0°, 180]

*koeficient podobnosti* (angl. *similarity*) dotazu *Q* a dokumentu *D*<sup>i</sup>

(a)  $Sim(Q, D_i) = \sum_{k=1,\dots,n} (q_k * w_{ik})$  (*skalární součin*) (b)  $Sim(Q, D_i) = \sum_{k=1,...,n} (q_k * w_{ik}) / \sqrt{(\sum_{k=1,...,n} (w_{ik})^2 * \sum_{k=1,...,n} (q_k)^2)}$ (*kosinová míra*)

Dělitel v (b) je *normalizační faktor*,

(c)  $Sim(Q, D_i) = 2\Sigma_{k=1,\dots,n}(q_k * w_{ik})/(\Sigma_{k=1,\dots,n}(w_{ik})^2 + \Sigma_{k=1,\dots,n}(q_k)^2)$ (*Diceův koeficient*)

Postulát: Dokumenty, které jsou ve vektorovém prostoru "blízko sebe" vypovídají o stejných věcech

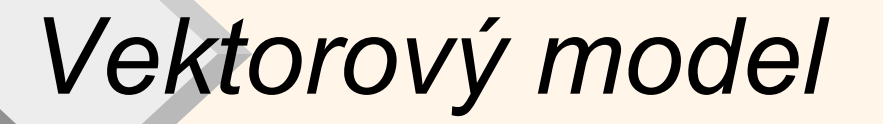

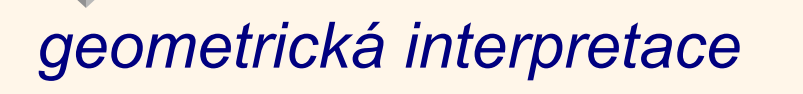

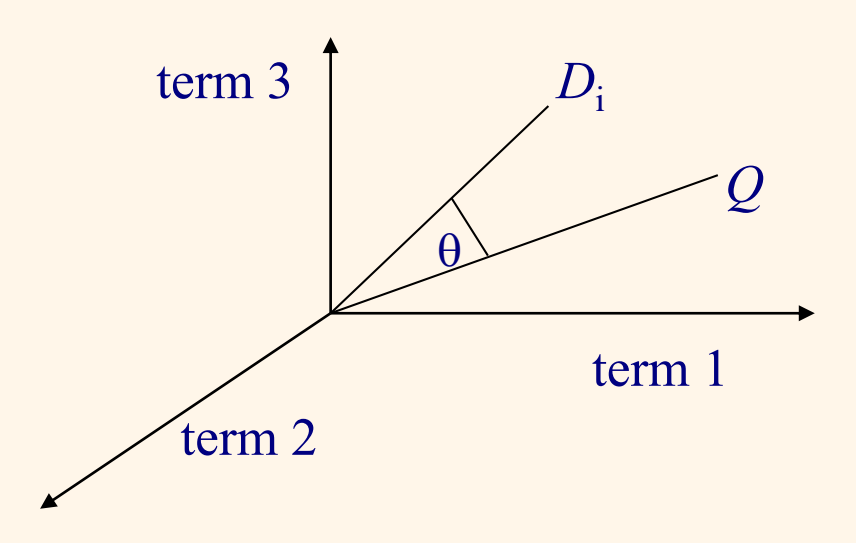

*Pz.: binární vektorový model* (tj. jediné nenulové *w*ik v *D*<sup>i</sup> i *Q* jsou rovny 1).

Pro všechny tři případy *Sim* =

- **.**  $|Q \cap D_i|$
- $(|Q \cap D_i|)(\sqrt{|Q|} * \sqrt{|D_i|})$
- 2(  $| Q ∩ D<sub>i</sub>|$  )(  $| Q | + | D<sub>i</sub>|$  )

#### Výhody: R i P lze zvýšit až o 20%.

Pragmatický přístup: jednoslovné termy + vhodná metoda vážení

*TF*ij *frekvence termu t <sup>j</sup> v dokumentu D<sup>i</sup>*

*NTF*ij *normalizovaná frekvence termu t<sup>j</sup> v dokumentu D<sup>i</sup>*

 $((TF_{ii}/max TF_{ik})+1)/2$ 

kde max je přes všechny termy v *i*-tém řádku matice **D**. Nevýhoda: term s vysokou TF v mnoha *D*<sub>i</sub> ⇒ nízký P

*IDF inverzní frekvence termu v dokumentech*  klesá se zvyšujícím se počtem dokumentů, ke kterým je term přiřazen.

*IDF* pro term *t* j je definována jako

*IDF*j = log(*m*/*DF*<sup>j</sup> ) + 1

kde *m* je celkový počet dokumentů v **D** a *DF*<sup>j</sup> je frekvence *t* j v **D**, tj. počet dokumentů, ke kterým je term *t* <sup>j</sup> přiřazen. Pz.:

- Pro řazení dokumentů není základ logaritmu důležitý
- **IDF** je skutečně inverzní vzhledem k DF.

Chování:

term se vyskytuje ve všech dokumentech  $\Rightarrow$  log(1) = 0 (term patří mezi nevýznamová slova)

term se vyskytuje pouze v 1 dokumentu

*IDF* = log *m* +1

Př.: pro *m* = 10 je *IDF* = 2, pro *m* = 10 000 je *IDF* = 5 atd.

*TD rozlišení pomocí termů* (vysoké TF i IDF)

 $TD_{ii} = TF_{ii} * IDF_{i}$  nebo  $TD_{ii} = NTF_{ii} * IDF_{i}$ 

Značení v literatuře: tf-idf, tf.idf, tf x idf

Pak:  $w_{ii}$  *se definuje jako TD*<sub>ij</sub>

Pz.: nevyplatí se udržovat příliš malé váhy termů (k prahové hodnotě).

Nejlepší váhy v *Q*:

 $q_k = (0.5 + (0.5 * TF_k) / max TF) * IDF_k$ 

kde *TF*k je frekvence termu *t*k v *Q*, max *TF* je maximální frekvence nějakého termu v *Q* a *IDF*<sup>k</sup> je *IDF* termu *t*<sup>k</sup> v **D**.

Speciální případy pro *Q* a **D**:

- **zadána pouze množina termů**  $\Rightarrow q_k = IDE_k$
- dlouhé dotazy aproximace  $q_k = TF_k$
- **Krátké dokumenty**  $\Rightarrow$  **aproximace vah pomocí 0, 1**
- dlouhé dokumenty ⇒ jednotkou výběru *pasáž*

### *Vektorový model: problémy*

- předpoklad: nezávislost termů
- chybějící syntaktická informace (fráze, pořadí slov, vzdálenosti)
- chybějící sémantika: polysémie (2 slova stejně zní a jejich významy mají nějakou genetickou souvislost), synonymita stále neřešeny

Historie: součást systému SMART (1970)

Dotazovací jazyky 34 Dnes: open source software Apache Lucene (od r. 1999) – kombinuje vektorový a Boolský model

#### *Vektorový model v Boolském systému příklad implementace*

Předpoklady:

- soubor indexů s invertovanými seznamy
- v invertovaných seznamech  $TF_{ii}$  (modelujeme jimi w<sub>ii</sub>)
- soubor obsahující *IDF*<sub>i</sub>
- **Soubor SKÓRE[1:m]**
- Váhy termů dotazu jsou rovny 1

Algoritmus:

(1) podle termů dotazu přistupuj invertované seznamy. (1.1) Oprav součty v SKÓRE

(2) Setřiď SKÓRE a vydej např. 20 nejvyšších.

#### *Vektorový model v Boolském systému příklad implementace*

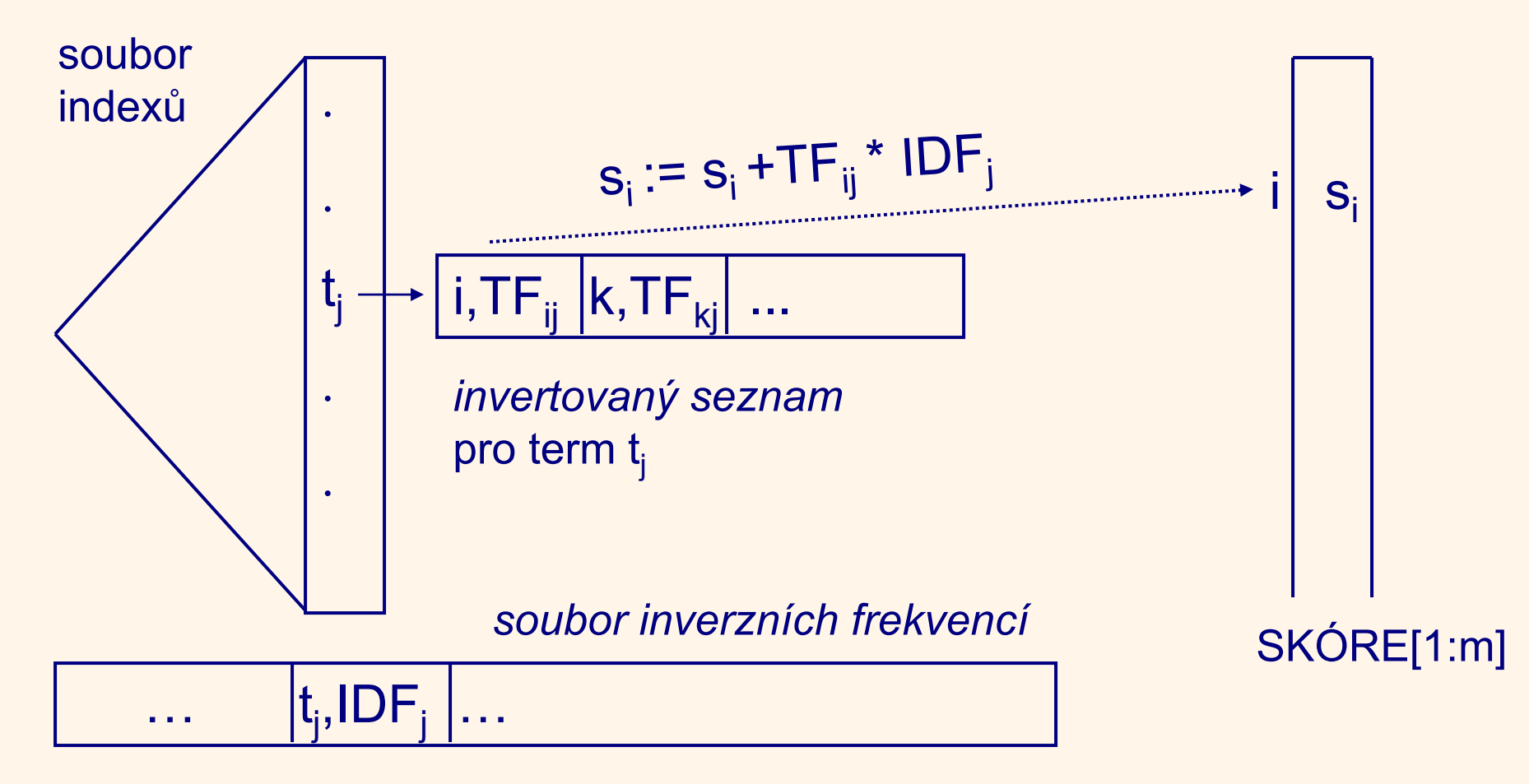

Dotazovací jazyky 36

#### *Vektorový model a signatury - příklad implementace*

Předpoklady:

- $\blacksquare$  D<sub>i</sub> má b<sub>i</sub> bloků, dotaz má Q termů
- soubor signatur pro každý blok existuje signatura
- soubor obsahující *IDF*<sub>i</sub> (modelujeme jimi *q*<sub>i</sub> stačí *DF*)
- soubor SKÓRE[1:20] (udržuje se 20 nevyšších)

Algoritmus: Pro všechny D proveď:

(1) Vynuluj POM.

- (2) Signaturu každého z b bloků textu D porovnej s Q signaturami dotazu. Výsledky ulož do POM.
- (3) Pro každý t<sub>i</sub> dotazu spočti bc<sub>i</sub> =  $\Sigma_{i=1...bmax}$ POM[i,j]

Dotazovací jazyky 37

(4) Spočti s =  $\Sigma_{i=1...Q}(bc_i * q_i)/b$ 

#### *Vektorový model a signatury - příklad implementace*

POM[1:Q; 1:max]

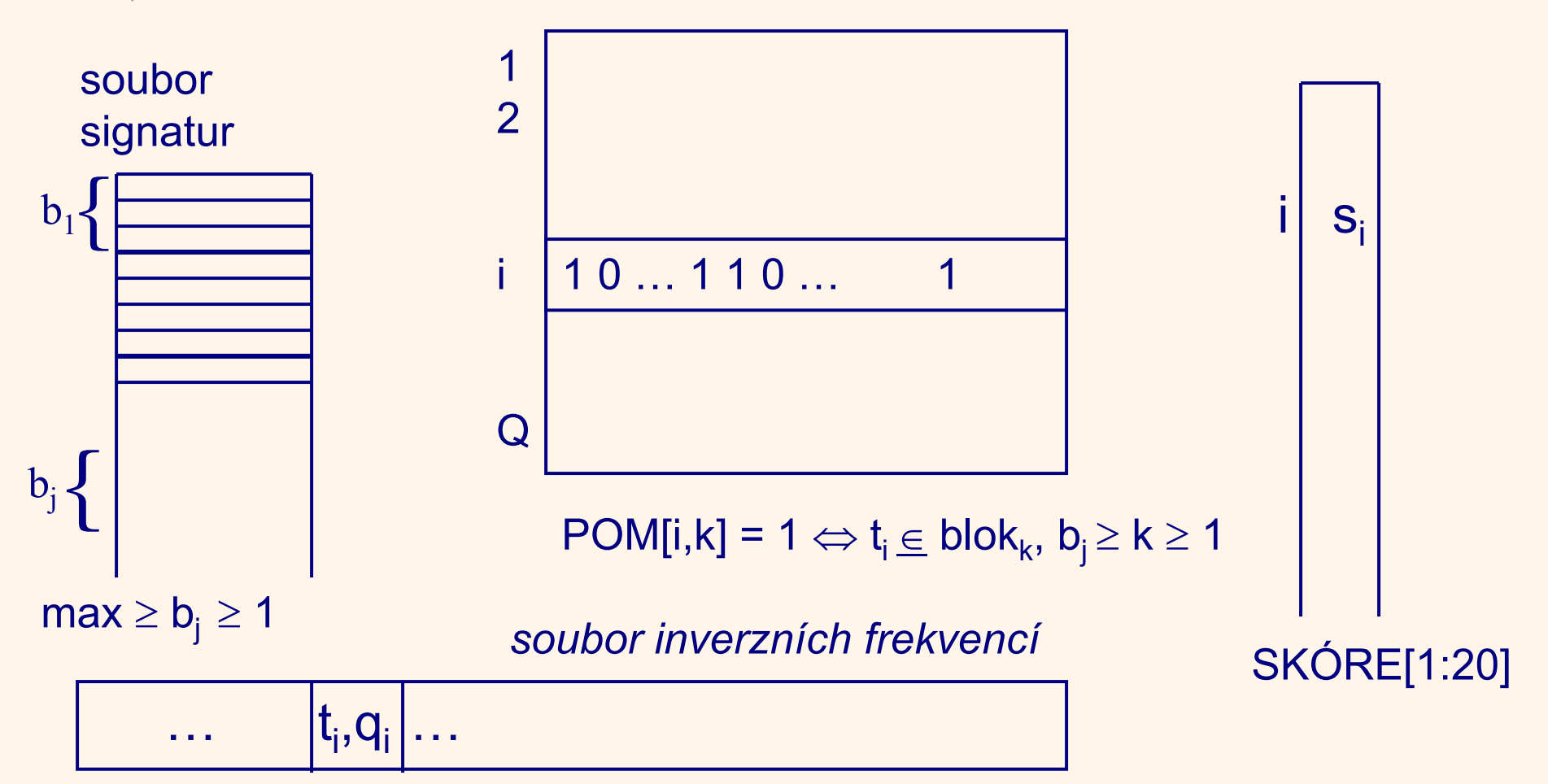

### *Složitost indexování vektorovým modelem*

- vytváření vektorů a indexování dokumentu o *n* jednotkách je O(*n*).
- indexování *m* takových dokumentů je O(*m n*).
- počítání IDFs lze dělat při témže průchodu
- počítání délek vektorů je také O(*m n*).
- $\blacksquare \Rightarrow$  celková časová složitost je O(*m n*)

### *Techniky pro "inteligentní" IR*

1.Zpětná vazba

- přímá zpětná vazba
- pseudo zpětná vazba
- 2.rozšiřování dotazu
	- "přirozeným" tezaurem
	- "umělým" tezaurem

Výhody: zvyšují R, ale jen zřídka P.

### *Zpětná vazba*

Intuice:

- vektory relevantního dokumentu a dotazu si jsou podobné
- vektory nerelevantního dokumentu a dotazu si nejsou podobné;

 $\Rightarrow$  **reformulace dotazu na základě odpovědi na dotaz** Předpoklady: vektor dotazu q odpověď obsahuje relevantní  $D_1^r, ..., D_m^r$ nerelevantní  $D_1$ <sup>n</sup>,..., D<sub>mn</sub><sup>n</sup>

#### *Zpětná vazba*

$$
\vec{q}^{\, \prime} = \alpha \vec{q} \, + \, \frac{\beta}{m_r} \sum_{i=1...mr} \vec{D}_i^r \, - \frac{\gamma}{m_n} \sum_{i=1...mn} \vec{D}_i^{\, n}
$$

pro  $\alpha$ =1 Rocchio 71

$$
\vec{q}^{\star} = \alpha \ \vec{q} + \beta \ \Sigma_{i=1...mr} \vec{D}_i^r - \gamma \ \Sigma_{i=1...mn} \vec{D}_i^n
$$
\npro  $\alpha = \beta = \gamma = 1$ lde 71

$$
\vec{q}^{\prime} = \alpha \vec{q} + \beta \Sigma_{i=1...mr} \vec{D}_i^r - \gamma \vec{D}_1^n
$$

kde  $\alpha$ ,  $\beta$ ,  $\gamma$  jsou vhodné konstanty

Dotazovací jazyky 42

#### *Zpětná vazba - inkrementálně*

REPEAT Systém vybere D s max. SIM(Q,D); Tazatel označí D za relevantní nebo nerelevantní; IF D je relevantní THEN D jde do výstupního seznamu;  $\overrightarrow{\mathrm{q}}$ se modifikuje pomocí  $\overrightarrow{\mathrm{D}}$ ; UNTIL  $\varphi$ modifikace dotazu:

 $\overrightarrow{q}_{j+1} = \int \alpha \overrightarrow{q}_j + \beta \overrightarrow{D}_j$  D<sub>j</sub> je relevantní  $D_i$  je nerelevantní  $\Big\{\frac{\alpha q_j}{\alpha \overrightarrow{q}_j} \Big\}$ 

Pz.: vybírá se vždy D, který ještě nebyl vybrán.

#### *Zpětná vazba – další možnosti*

*převážení termů*: zvýšení vah termů v relevantních dokumentech a snížená vah termů v nerelevantních dokumentech *pseudozpětná vazba*: předpokládej k-prvních dokumentů jako relevantních a podle nich dej upravit dotaz.

#### *Rozšíření dotazu pomocí tezauru*

- *tezaurus* (též thesaurus, starořecky poklad, pokladnice) poskytuje informace o synonymech a sémanticky vztažených slovech a frázích.
- **Př.: Eurovoc pro oblast práva a** legislativy, je od r. 2005 i pro češtinu.

#### *Tezaurus*

Výrazy s použitím tezauru (standard ISO-2788) NT('text') NARROWER TERM o úroveň užší term NT('text',n) užší pojmy o *n* úrovní NT('text',\*) všechny užší pojmy BT('text') BROADER TERM o úroveň širší term BT('text',n) širší pojmy o *n* úrovní BT('text',\*) všechny širší pojmy TT('text') TOP TERM - nejširší term SYN('text') SYNONYMS - synonyma PT('text') PREFERRED TERM preferovaný term RT('text') RELATED TERMS - příbuzné termy

#### *Tezaurus*

Další relace:

SN (scope note) - poznámka připojená k danému termu, USE - k danému termu přiřazuje jeho preferovaný term, UF - k danému termu přiřazuje jeho synonymní (nepreferovaný) term Další standard (pro textové DB): ANSI Z39.58 Common Command Language for Online Interactive Information Retrieval - vyvinuty institucí NISO

(National Information Standards Organization) v r. 1992.

Pz: skutečné jazyky jsou pouze podobné těmto standardům

#### *Příklad: Wordnet*

- detailnější databáze semantických vztahů mezi slovy (pro angličtinu, …, češtinu).
- vyvinuta Prof. George Millerem a jeho týmem na univerzitě v Princetonu.
- okolo 150,000 anglických slov.
- Podstatná jména, přídavná jména, slovesa a příslovce seskupená do cca 110,000 synonymních množin zvaných *synsety*.

### *Příklad: Wordnet*

Příklady typů vztahů:

- **antonyma (opozita): vpředu**  $\rightarrow$  **vzadu**
- **atributace: dobročinnost**  $\rightarrow$  **dobrý (od podstatného jména k** přídavnému)
- podobnost: bezpodmínečný  $\rightarrow$  absolutní
- **•** příčina: zabití  $\rightarrow$  úmrtí
- holonyma: kapitola  $\rightarrow$  text (být částí)
- meronyma: počítač  $\rightarrow$  cpu (být částí)
- **hyponyma (podřízené pojmy): strom**  $\rightarrow$  **rostlina (specializace)**
- $\blacksquare$  hyperonyma (nadřazené pojmy): ovoce $\rightarrow$  jablko (generalizace)

### *Příklad: Wordnet*

- Měření sémantické podobnosti a vztaženosti zavedené pro WordNet Pedersonem, et al v r. 2005 – (software WordNet::Similarity)
- **EXPERIENT ENDITE:** koeficienty podobnosti
	- **založené na délkách cest:** 
		- Lch, wup, Path
	- založené na informačním obsahu: res, lin, jcn
- koeficienty vztažnosti
	- **h** hso, lesk, vector

#### *Texty v SQL: Textový extender (v DB/2)*

CREATE TABLE ČLÁNKY(

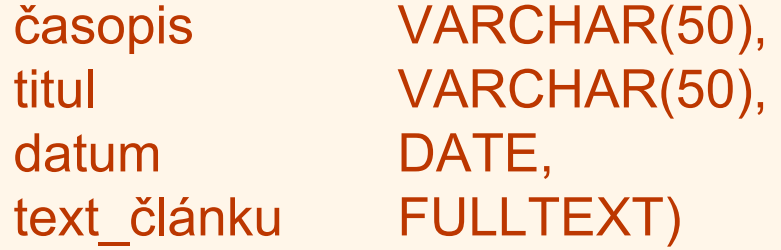

SELECT časopis, datum, titul FROM ČLÁNKY WHERE CONTAINS(text článku, '("databáze" AND  $("SQL" | "SQL92") AND NOT "dBASE") = 1;$ 

Dotazovací jazyky 51 SENTENCE AS "objektově-relační"')D: Najdi všechny články v časopisech, které obsahují v textu "objektověrelační" ve stejné větě jako slovo "databáze. SELECT časopis, titul FROM ČLÁNKY WHERE CONTAINS(popis, '"databáze" IN SAME

#### *Texty v SQL: Textový extender (v DB/2)*

Další funkce: NO\_OF\_MATCHES (kolikrát se zadaný vzorek vyskytoval v textu), RANK (hodnota pořadí v odpovědi na základě nějaké míry).

SELECT časopis, titul FROM ČLÁNKY WHERE NO OF MATCHES (text článku, 'databáze') > 10; SELECT časopis, datum, titul, RANK(text\_článku, '("databáze" AND ("SQL" | "SQL92") )') AS relevantní FROM ČLÁNKY ORDER BY relevantní DESC; možnost

#### *Texty v SQL: Fulltext v MySQL 5.1*

Typy FT vyhledávání: – Boolské – FT s indexem CREATE TABLE ČLÁNKY ( časopis TEXT text\_článku VARCHAR(200) FULLTEXT (časopis, text\_článku) ) engine=MyISAM SELECT \* FROM ČLÁNKY WHERE MATCH(časopis, text\_článku) AGAINST('database' IN NATURAL LANGUAGE MODE); FULLTEXT je typ indexu paměťový stroj další: InnoDB,…

<u>Dotazovací jazyky i stanovnosti se stanovnosti se stanovnosti se stanovnosti se stanovnosti se stanovnosti se</u> Třídění výsledku: implicitně dle relevance

#### *Texty v SQL: Fulltext v MySQL 5.1*

Typy FT vyhledávání:

- Boolské
- FT s indexem

SELECT \* FROM ČLÁNKY WHERE MATCH(časopis, text\_článku) AGAINST('+database –relational' IN BOOLEAN MODE);

Třídění výsledku:

- + (AND), (NOT), žádný operátor (OR)
- implicitně žádné třídění

Dotazovací jazyky 54

#### *Texty v SQL: SQL/MM – Full-text*

#### **EXACTE Konstruktory**

- Řetězec znaků
- Řetězec znaků + zadání jazyka
- Konverzi do běžných SQL znak. řetězců
	- FullText\_to\_Character
- Vyhledávací metody
	- Ano/Ne (CONTAINS)
	- Rank (RANK)

#### *Texty v SQL: Full-text - vyhledávání*

- Vzorek (+ wildcards)
- **Odvozená slova (STEMMED)**
- Slova s podobným nebo stejným významem (THESAURUS, SYNONYM)
- Stejně znějící slova (SOUNDS LIKE)
- Dle pozice v textu (NEAR, ...)
- Dle konceptu textu (IS ABOUT)

#### *Texty v SQL: Full-text - vyhledávání*

#### CREATE TABLE INFORMACE ( číslo\_dokumentu INTEGER, dokument FULLTEXT

);

#### *Texty v SQL: Full-text - vyhledávání*

```
SELECT číslo dokumentu
FROM INFORMACE
WHERE dokument.CONTAINS
(
 STEMMED FROM OF "standard"
 IN SAME PARAGRAPH AS
 SOUNDS LIKE "sequel"'
) = 1;
```
# *Závěr*

Současné (nové) aplikace:

- klasifikace textů
- extrakce (sumarizace) textů
- digitální knihovny
- **· vyhledávání na Webu**
- multilingvální prostředí
- **detekce spamu**
- plagiátorství textů